$\overline{a}$ 

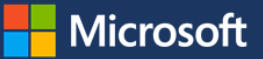

# Shortcut Keys for Windows 10

This guide lists shortcut keys that you can use from the desktop in Windows 10.

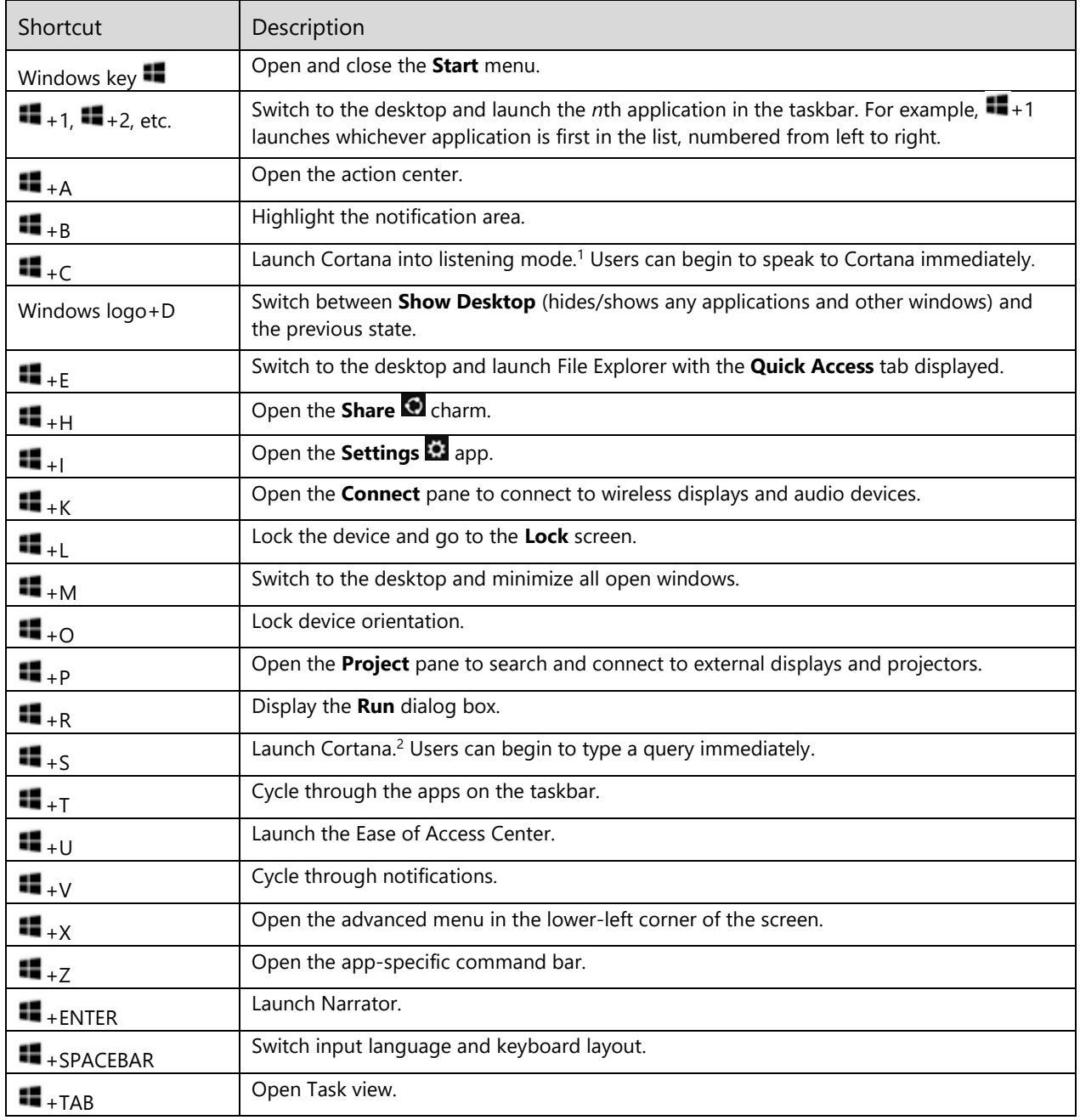

<sup>1</sup> If Cortana is unavailable or disabled, this shortcut has no function.

<sup>2</sup> Cortana is only available in certain countries/regions, and some Cortana features might not be available everywhere. If Cortana is unavailable or disabled, this command opens Search.

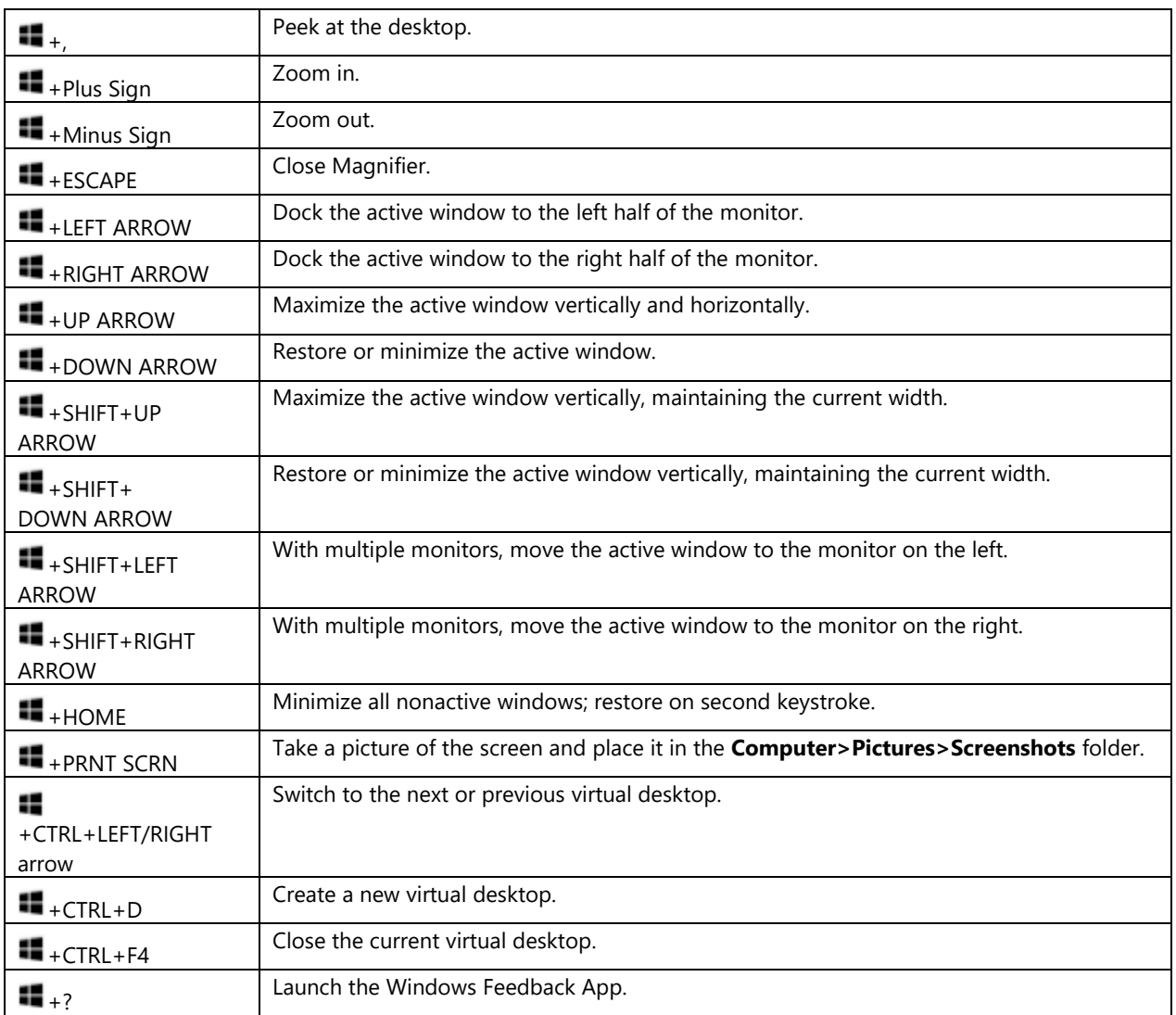

# For more information

### **Microsoft IT**

[microsoft.com/itshowcase](http://www.microsoft.com/ITShowcase)

### **Windows**

#### [Microsoft.com](https://www.microsoft.com/en-us/windows)

*© 2018 Microsoft Corporation. This document is for informational purposes only. MICROSOFT MAKES NO WARRANTIES, EXPRESS OR IMPLIED, IN THIS SUMMARY. The names of actual companies and products mentioned herein may be the trademarks of their respective owners.*